## 沈阳新松机器人自动化股份有限公司

## 关于召开 **2016** 年第一次临时股东大会提示性公告

## 本公司及董事、监事、高级管理人员保证公告内容真实、准确和完整,公告 不存在虚假记载、误导性陈述或者重大遗漏。

沈阳新松机器人自动化股份有限公司(以下简称"公司")第五届董事会第 二十一次会议作出决议,定于 2016 年 3 月 9 日召开公司 2016 年第一次临时股 东大会,会议通知已于 2016 年 2 月 22 日刊登在中国证监会指定信息披露网站。 本次股东大会采取现场投票和网络投票相结合的方式召开,现将会议有关事项提 示如下:

#### 一、召开会议的基本情况

1、股东大会届次:本次股东大会是 2016 年第一次临时股东大会。

2、股东大会的召集人:公司董事会。经公司第五届董事会第二十一次会议审 议通过,决定召开本次股东大会。

3、会议召开的合法、合规性:本次股东大会会议召开符合有关法律、行政法 规、部门规章、规范性文件和《公司章程》的规定。

4、会议召开的日期、时间:

现场会议召开时间:2016 年 3 月 9 日,上午 9:30——11:30。

网络投票时间如下:

通过深圳证券交易所系统进行网络投票的具体时间为 2016 年 3 月 9 日上 午 9:30 至 11:30,下午 13:00 至 15:00;

通过深圳证券交易所互联网投票系统投票的具体时间为2016 年3月8日下 午 15:00 至 2016 年 3 月 9 日下午 15:00 期间的任意时间。

5、会议的召开方式:本次会议采取现场投票和网络投票相结合的方式。公 司 将 通 过 深 圳 证 券 交 易 所 交 易 系 统 和 互 联 网 投 票 系 统 (http://wltp.cninfo.com.cn)向公司股东提供网络形式的投票平台,股东可以在 网络投票时间内通过上述系统行使表决权。公司股东应选择现场投票和网络投票 中的一种方式,如果同一表决权出现重复投票表决的,以第一次有效投票结果为 准。

6、出席对象。

(1)在股权登记日持有公司股份的股东。

截至股权登记日 2016 年 3 月 1 日下午收市时在中国证券登记结算有限责任 公司深圳分公司登记在册的公司全体股东均有权出席股东大会,并可以以书面形 式委托代理人出席会议和参加表决,该股东代理人不必是本公司股东。

(2)公司董事、监事和高级管理人员。

(3)公司聘请的律师及相关人员。

7、会议地点: 沈阳市浑南新区金辉街 16 号, 沈阳新松机器人自动化股份 有限公司东区 B1 办公楼二楼会议室。

### 二、会议审议事项

1、关于使用闲置募集资金购买理财产品的议案;

2、关于使用自有资金投资证券及理财产品的议案;

3、关于修订《公司章程》的议案;

4、关于修订《对外投资管理制度》的议案。

上述审议事项的具体内容,详见刊登在中国证监会创业板指定信息披露网站 上的《第五届董事会第二十一次会议决议的公告》、《第五届监事会第二十次会 议决议的公告》。

#### 三、会议登记办法

1、登记方式:

(1)法人股东出席会议须持有《企业法人营业执照》复印件(盖公章), 《法人代表身份证明书》;委托代理人出席的,须持《法人授权委托书》、出席 人《身份证》办理登记手续;

(2)自然人股东亲自出席会议的须持本人《身份证》、《证券账户卡》; 委托代理人出席会议的,应持本人《身份证》、《授权委托书》(附件 2)、委 托人《证券账户卡》办理登记手续;

(3)异地股东可采取信函或传真方式登记,填写参会股东登记表(附件 1), 并与上述登记文件一并送交到公司(传真或信函请于 2016 年 3 月 2 日 15:00 前送达或传真至本公司证券管理部)。

2、登记时间:2016 年 3 月 2 日,上午 9:30—11:30,下午 13:00—15: 00。

3、登记地点:沈阳新松机器人自动化股份有限公司证券管理部

#### 四、参加网络投票的具体操作流程

本次股东大会上,股东可以通过深交所交易系统和互联网投票系统(地址为 http://wltp.cninfo.com.cn)参加投票,网络投票的相关事宜具体说明如下:

#### (一)采用深圳证券交易所交易系统投票的投票程序

1、投票代码:365024。

2、投票简称:"机器投票"。

3、投票时间: 2016 年 3 月 9 日的交易时间,即 9:30—11:30 和 13:  $00 - 15:00$ 

4、股东可以选择以下两种方式(二选一)通过交易系统投票。

(1)通过证券公司交易终端网络投票专用界面进行投票。

(2)通过证券公司交易终端以指定投票代码通过买入委托进行投票。

5、通过证券公司交易终端网络投票专用界面进行投票的操作程序:

(1)登录证券公司交易终端选择"网络投票"或"投票"功能栏目;

(2)选择公司会议进入投票界面;

(3)根据议题内容点击"同意"、"反对"或"弃权";对累积投票议案则填写选 举票数。

6、通过证券公司交易终端以指定投票代码通过买入委托进行投票的操作程 序:

(1)在投票当日,"机器投票""昨日收盘价"显示的数字为本次股东大会审议 的议案总数。

(2)进行投票时买卖方向应选择"买入"。

(3)在"委托价格"项下填报股东大会议案序号。100 元代表总议案,1.00 元代表议案 1,2.00 元代表议案 2,依此类推。每一议案应以相应的委托价格分 别申报。对应关系具体如下表:

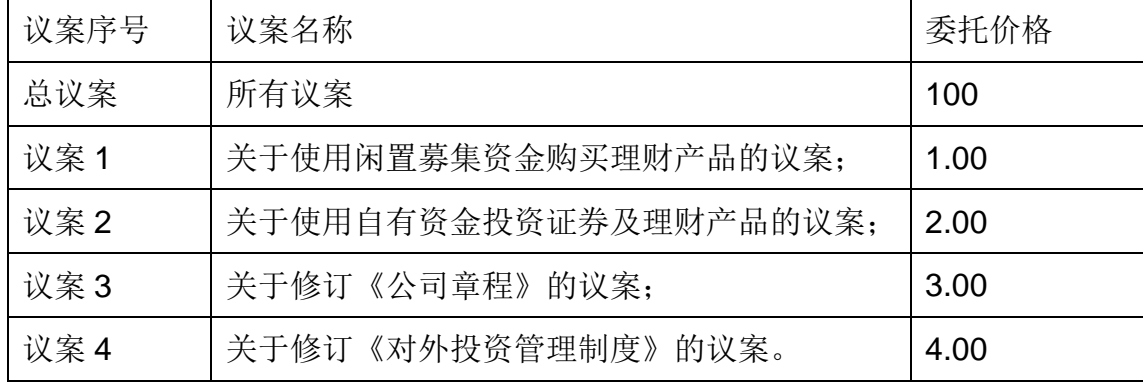

(4) 在"委托数量"项下填报表决意见, 1 股代表同意, 2 股代表反对, 3 股 代表弃权。

表决意见对应"委托数量"一览表

| 表决意见类型 | 委托数量 |
|--------|------|
| 同意     | 1股   |
| 反对     | 2股   |
| 弃权     | 3股   |

(5)股东对总议案进行投票,视为对所有议案表达相同意见。

在股东对同一议案出现总议案与分议案重复投票时,以第一次有效投票为 准。如股东先对分议案投票表决,再对总议案投票表决,则以已投票表决的分议 案的表决意见为准,其他未表决的议案以总议案的表决意见为准;如先对总议案 投票表决,再对分议案投票表决,则以总议案的表决意见为准。

(6)对同一议案的投票以第一次有效申报为准,不得撤单。

#### (二)采用互联网投票系统的投票程序

1、互联网投票系统开始投票的时间为 2016 年 3 月 8 下午 15:00, 结束 时间为 2016 年 3 月 9 日下午 15:00。

2、股东通过互联网投票系统进行网络投票,需按照《深圳证券交易所投资 者网络服务身份认证业务指引》的规定办理身份认证,取得"深交所数字证书" 或 " 深交所投资者服务密码"。

 3、股东根据获取的服务密码或数字证书,可登录 http://wltp.cninfo.com.cn 在规定时间内通过深交所互联网投票系统进行投票。

## 五、其他事项

1、会议联系方式

联系人:赵陈晨

联系电话: 024-31699818

传真:024-31680024

地址:沈阳市浑南新区金辉街 16 号

邮政编码:110168

2、本次会议会期半天,出席会议与会股东或委托代理的人食宿费、交通费 自理。

特此公告。

沈阳新松机器人自动化股份有限公司董事会

### 2016 年 3 月 2 日

# 沈阳新松机器人自动化股份有限公司

# **201**6 年第一次临时股东大会参会股东登记表

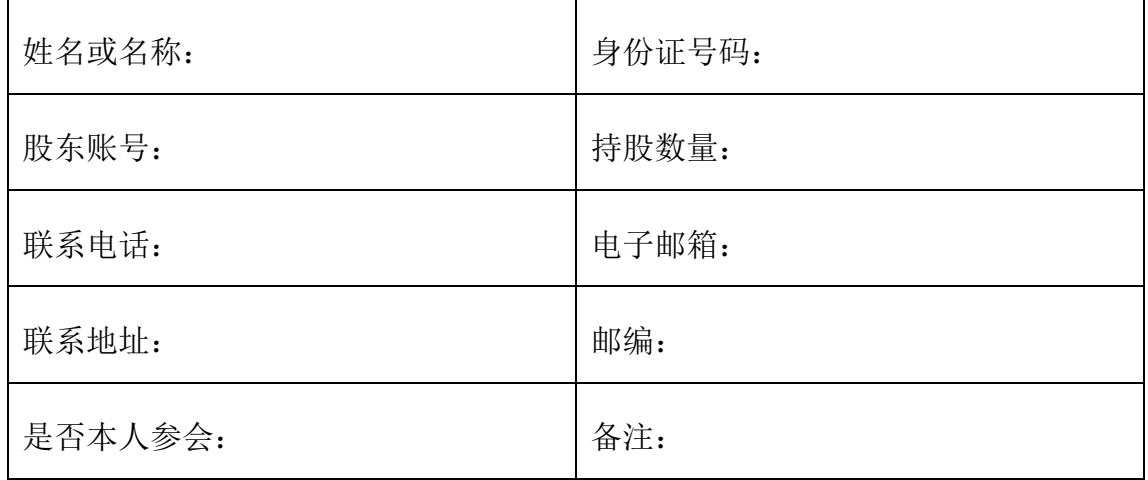

附件二

## 授 权 委 托 书

兹委托 先生(女士)代表本人(本公司)出席沈阳新松机器人自 动化股份有限公司 2016 年第一次临时股东大会,并代表本人对会议审议的各项 议案按本授权委托书的指示行使表决权。若本人(本公司)无指示,则受托人可 自行斟酌投票表决。

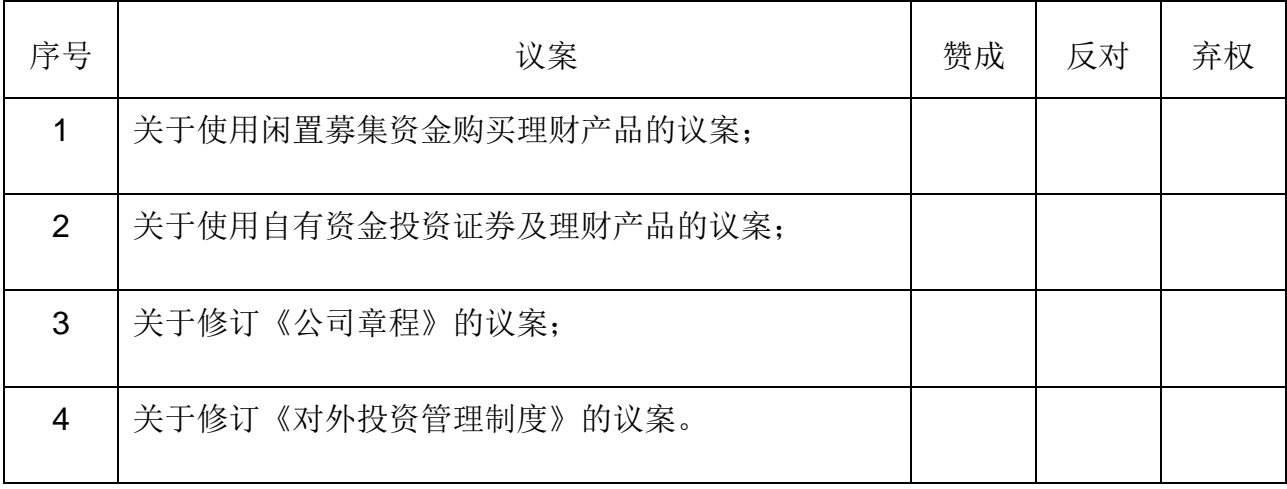

委托股东姓名及签章:

身份证或营业执照号码:

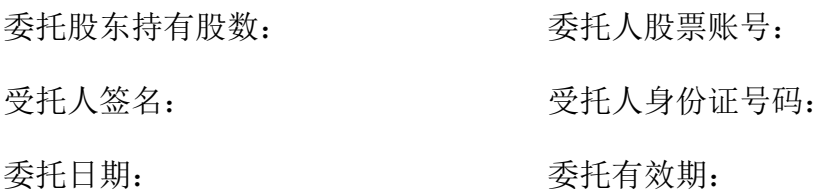

附注:

1、请在上述选项中打"√",;

2、每项均为单选,多选无效;

3、授权委托书复印有效;法人股东委托须加盖公章,法定代表人须签字。